# **Webhooks Input - Bug #1477**

## **Input doesn't restart properly**

09/12/2016 05:22 AM - Luke Murphey

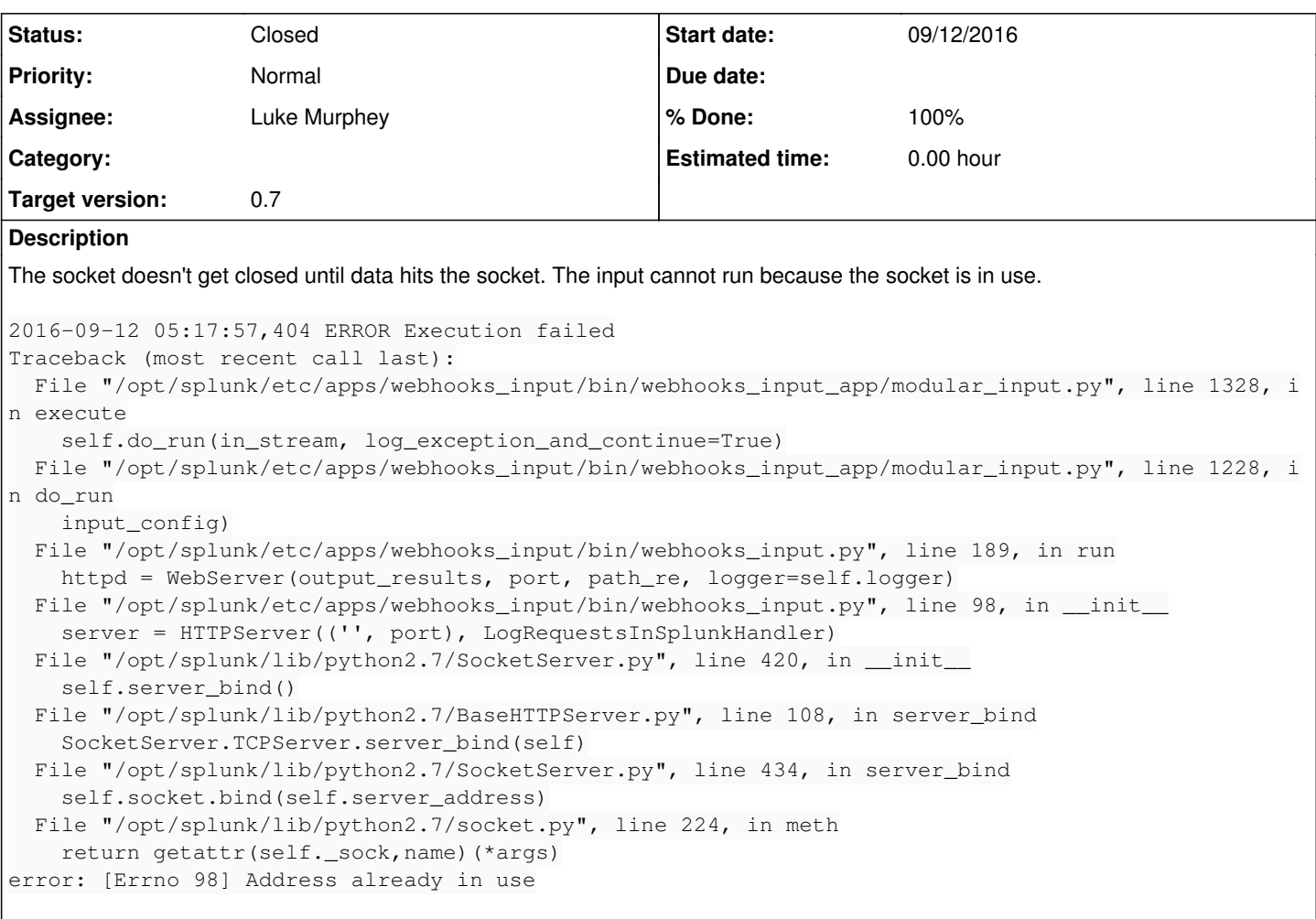

#### **History**

## **#1 - 09/12/2016 05:56 AM - Luke Murphey**

I wish I could find a good way to set the default interval to something like 5 seconds. Setting the interval in the [default] stanza doesn't seem to work.

#### **#2 - 09/12/2016 05:58 AM - Luke Murphey**

<https://engineering.imvu.com/2014/03/06/charming-python-how-to-actually-close-a-socket-by-calling-shutdown-before-calling-close/>

"The conclusion is that Python sockets should always be closed by first calling shutdown() and then calling close()."

<http://stackoverflow.com/questions/5040491/python-socket-doesnt-close-connection-properly>

" Even though you've closed your socket, it still has lingering consequences for a couple minutes. The reasons for this, as well as a socket flag you can set to disable the behavior (SO\_REUSEADDR), are explained in the UNIX guide socket FAQ."

### **#3 - 09/16/2016 05:10 AM - Luke Murphey**

*- Status changed from New to Closed*

*- % Done changed from 0 to 100*